Hello RoboCup participants,

Here is the latest news from MathWorks, Global Sponsor of RoboCup.

#### MATLAB Release 2019a is Now Available!

As part of our support for RoboCup, you now have access to the <u>latest MATLAB and Simulink product</u> features.

If your team already has a license, <u>download R2019a here</u>. Else, request a complimentary license for your <u>RoboCupJunior</u> team.

New capabilities include:

## **Machine Learning and Computer Vision**

- Reinforcement Learning Toolbox [NEW!]
- YOLOv2 object detectors: Train and deploy to NVIDIA GPUs
- <u>Deep Learning Toolbox</u>: Support for 3-D image data and combining LSTM and convolutional layers
- <u>Computer Vision Toolbox</u>: C/C++ code generation for point cloud processing functions,
   ORB feature detectors, and ACF object detectors
- Signal Labeler for deep learning with signal data

## **Algorithm Development**

- Robotics System Toolbox: Trajectory generation functions and blocks, C/C++ code generation for 2D lidar SLAM and 2D/3D pose graph backends
- <u>Stateflow charts in MATLAB</u>: state machine development and deployment

... and more!

#### **New Robotics Arena Materials**

Here are some new resources showing from our <u>MATLAB and Simulink Robotics Arena</u>, showing all aspects of robotic system design.

#### **Programming Robot Soccer Behavior**

We've released a <u>new video</u> on robotic soccer behavior modeling using state machines. This is included as part of our new <u>Mobile Robotics Simulation Toolbox</u> release.

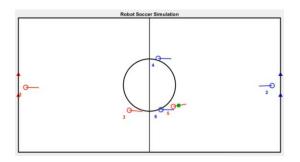

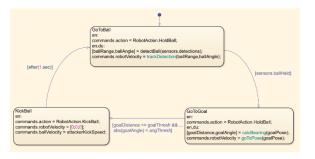

# **Walking Robot Control Updates**

We have released some updates to our <u>walking robot examples</u>, including <u>model-based planning and control</u> and <u>deep reinforcement learning</u>. Look out for an upcoming blog post in the next weeks.

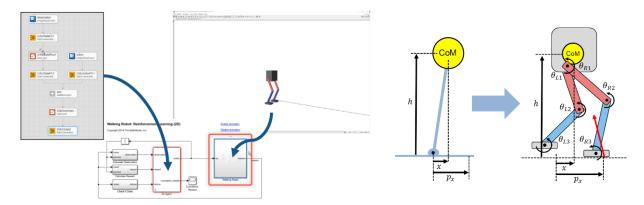

## **Trajectory Planning for Robot Manipulators**

Check out MATLAB and Simulink examples for trajectory planning with a 7-DOF Kinova Gen3 robot arm model. The <u>files are available for download</u>, and videos are coming soon.

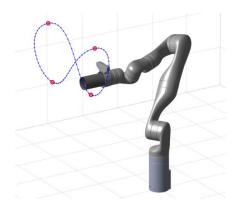

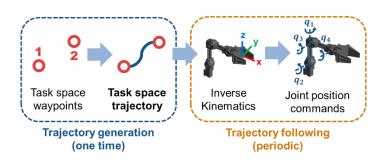

## **RoboCup 2019 Event Updates**

MathWorks will be at a few RoboCup events over the next few months. If you will be around, say "hi"! I will personally be at these 3 events.

# **RoboCup German Open**

May 2-5 @ Magdeburg, Germany

#### European RoboCup@Home Education Challenge

May 23-26 @ Trieste, Italy [Web page]

## RoboCup 2019

July 2-8 @ Sydney, Australia
We will also be conducting RoboCup@Home Education Challenge here!

## Talk to Us!

If you have any questions, reach us at roboticsarena@mathworks.com or on Facebook.

Sincerely,

#### **Sebastian Castro**

Education Technical Evangelist – Robotics Student Competitions MathWorks

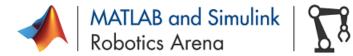

Join the MATLAB and Simulink Robotics Arena : <u>Video Series</u> | <u>Facebook</u> | <u>Blog</u> Access <u>video tutorials</u> to learn MATLAB and Simulink

Do you use ROS? <u>Get started with ROS, MATLAB, and Simulink</u>